# Problema: Pesquisa por nome de bandas

Faça uma função chamada *pesquisarNomeBanda*, que recebe uma string, um vetor de uma estrutura do tipo tipoShow e um inteiro, e imprime na tela qual show e em qual ano uma determinada banda apresentou. Note que uma mesma banda pode ter apresentado em shows diferentes.

void pesquisarNomeBanda ( char pesquisa [80], struct tipoShow shows [50], int n);

Cada argumento da função representa, respectivamente:

- O nome de uma banda a ser pesquisada;
- A lista de shows, onde cada show possui uma lista de bandas;
- A quantidade de shows que foram cadastrados.

A estrutura tipoShow deve ser composta obrigatoriamente por:

- Uma string chamada nome, com tamanho maximo de 80, que indica o nome do evento;
- um inteiro chamado qtd, que indica a quantidade de bandas que apresentam em um show e;
- Um vetor do tipo *tipoBanda* chamado **bandas**, com tamanho máximo de 100, que indica a lista de bandas de um show.

A estrutura tipoBanda deve ser composta obrigatoriamente por:

- Uma string chamada nome, com tamanho no maximo de 80, que indica o nome de uma banda e;
- Um inteiro chamado ano, que indica o ano que a banda apresentou.

# Entrada

A sua funcao nao fara nenhuma leitura da entrada padrao.

#### Restrições

A criação de outras funções auxiliares e o uso de outras bibliotecas são permitidos.

Ao enviar a sua solução pro MOJ, envie somente o arquivo com a extensão C com a função exigida do enunciado, as estruturas, a inclusão das bibliotecas utilizadas e as funções auxiliares (caso existam). Não inclua neste arquivo a função main.

#### Saída

Sua função não deve retornar nada, apenas imprimir na saída padrão o nome da banda e o ano que a música pesquisada foi lançada, respeitando o formato *[nome do show] : ano [número do ano]*, onde os campos *[nome do show]* e *[número do ano]* devem ser substituídos pelos seus respectivos valores que estao armazenados na lista de shows.

Caso uma determinada banda não esteja cadastrada, você deve imprimir a mensagem Banda nao cadastrada.

# Exemplos

# Exemplo 1

Suponha que sua lista de shows esteja preenchida da seguinte forma:

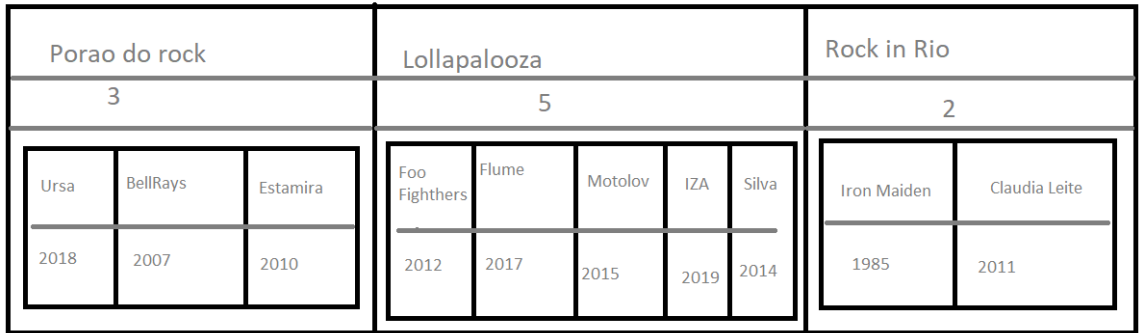

E suponha que eu esteja procurando a banda Axe Bahia.

Se eu chamar a função passando esses parâmetros:

```
void pesquisarNomeBanda ("Axe Bahia " , shows , 3 ) ;
```
A função deve imprimir na tela:

Banda nao cadastrada

### Exemplo 2

Suponha que sua lista de shows esteja preenchida da seguinte forma:

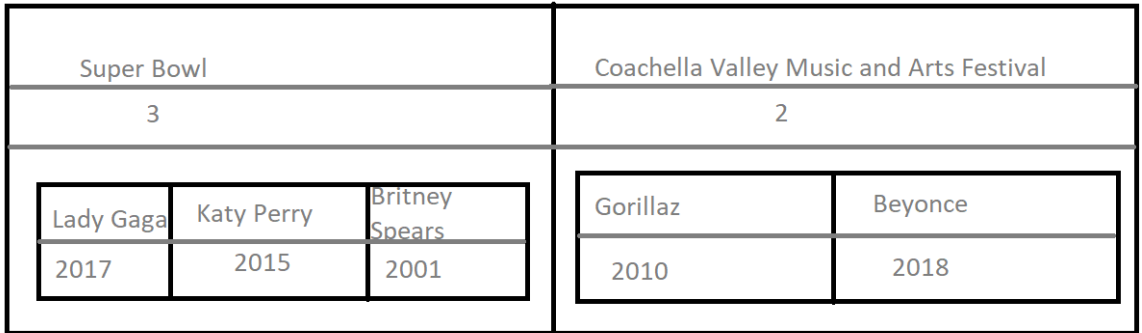

E suponha que eu esteja procurando a música  $\emph{Lady Gaga}.$ 

Se eu chamar a função passando esses parâmetros:

```
void pesquisarNomeBanda (" Lady Gaga " , shows , 2 ) ;
```
A função deve imprimir na tela:

```
Super Bowl : ano 2017
```